## MICOLOGIA - LM42 - V ANNO - I BIMESTRE - A.A. 2018/19

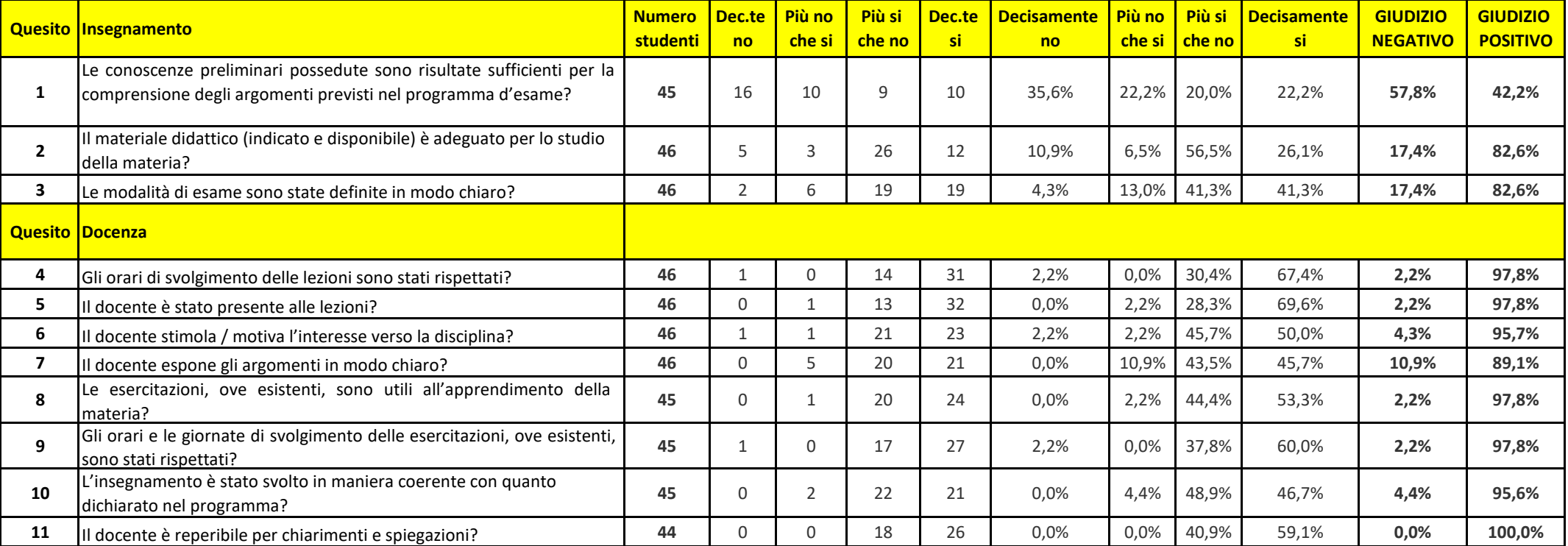

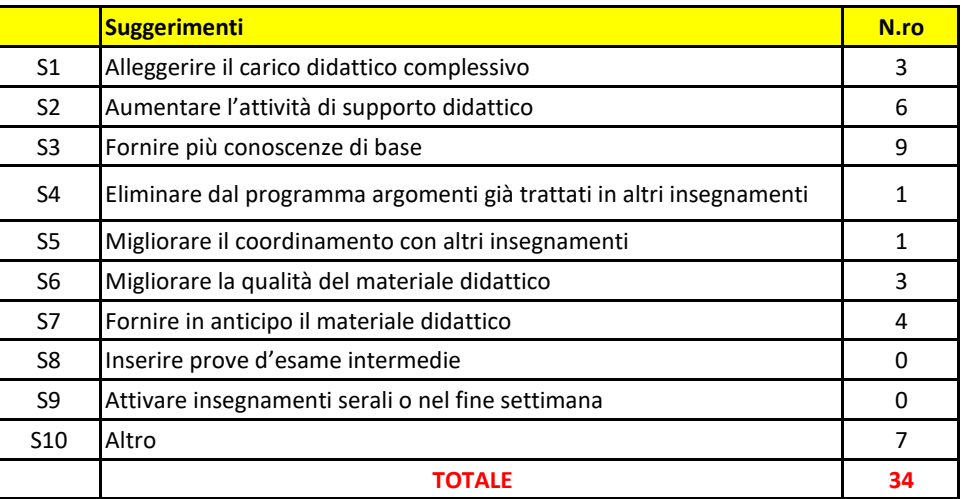